## Lab Hours

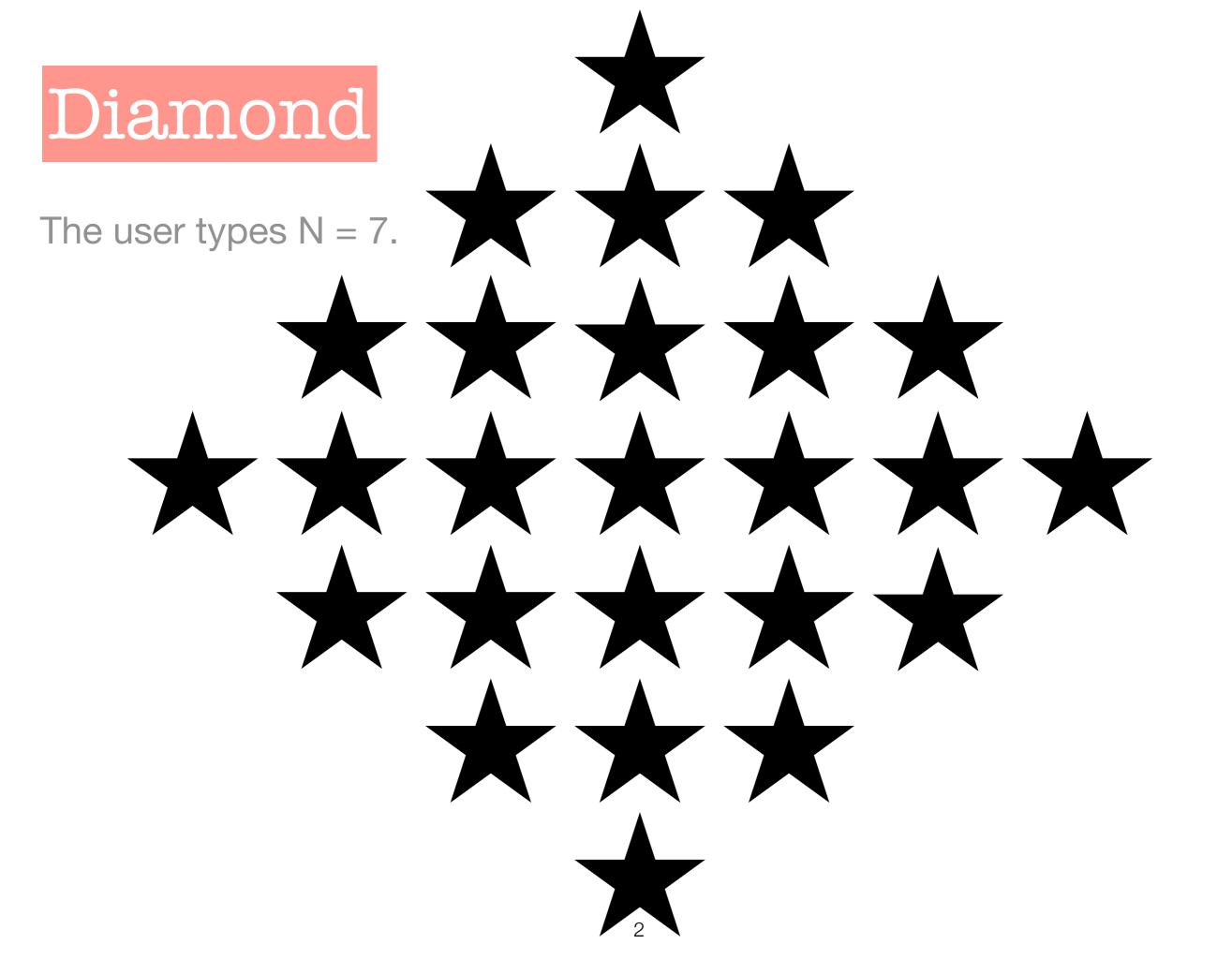

## Hollowed Diamond

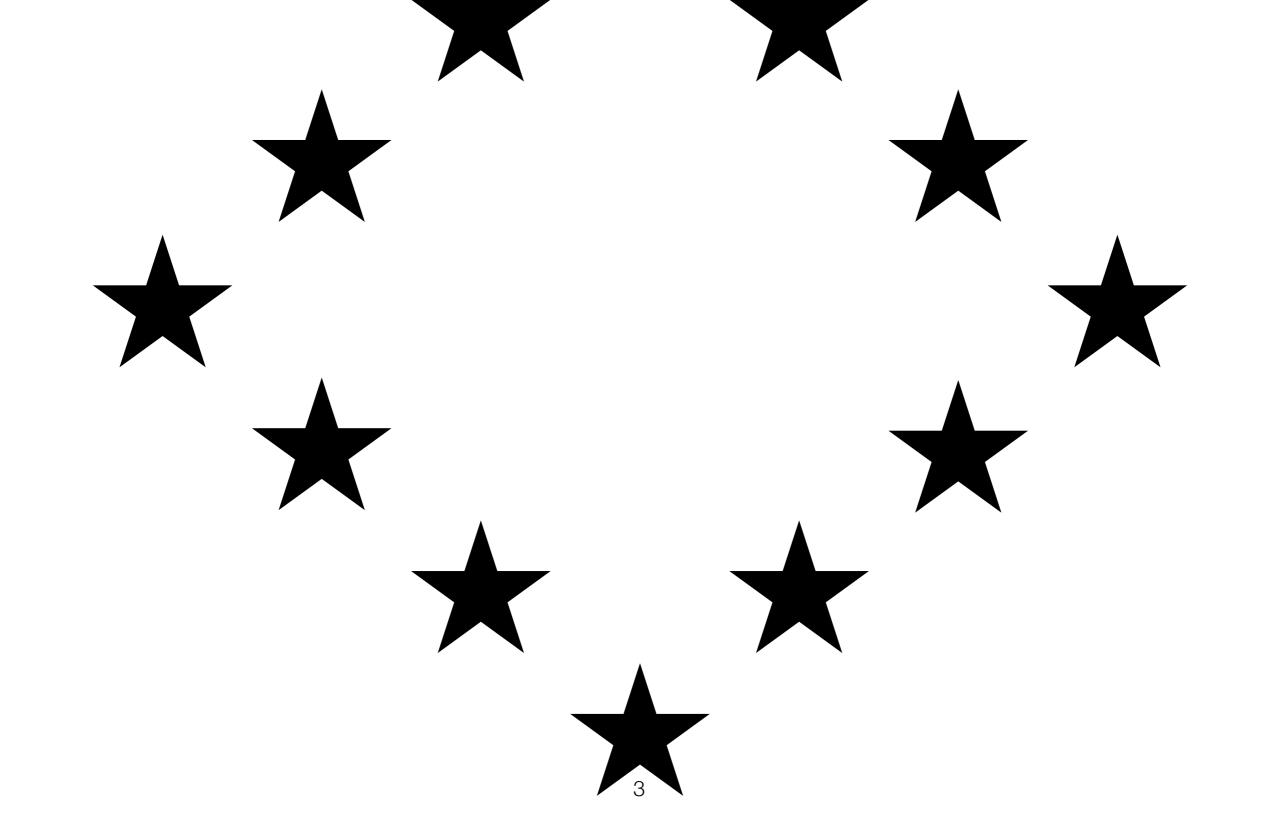